n  $2\%$  $2\%$   $2\%$ 

**不可以说,我** 

 $5$ 

报就成交、但未打开停板价位的情况. 两种含义:一是指单边上涨的行情,对于普

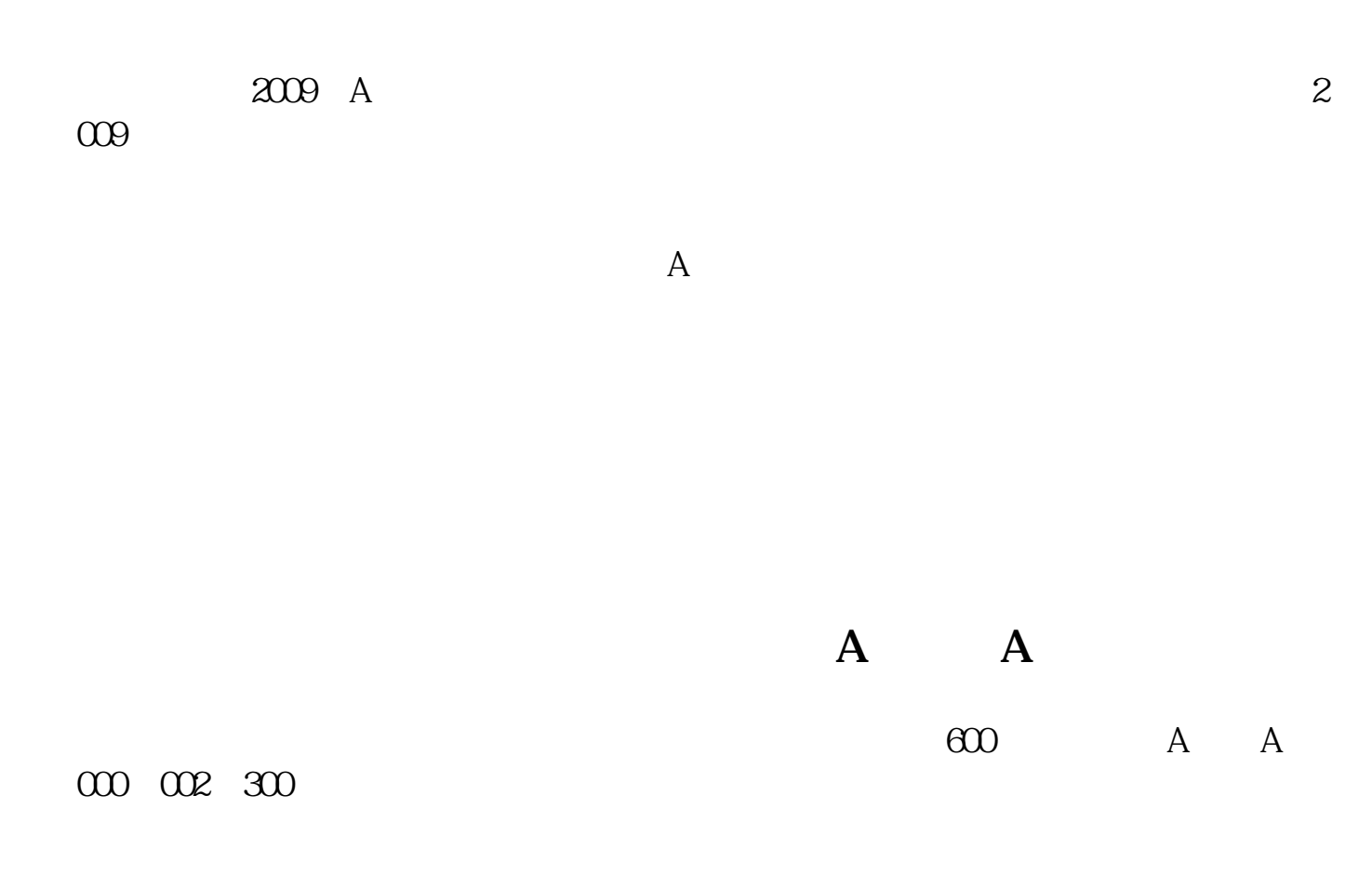

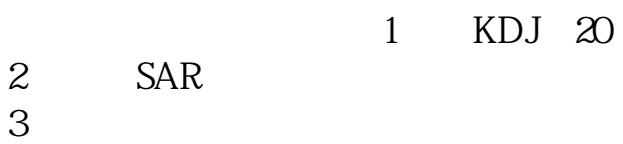

 $3<sub>5</sub>$ 

1.5 35

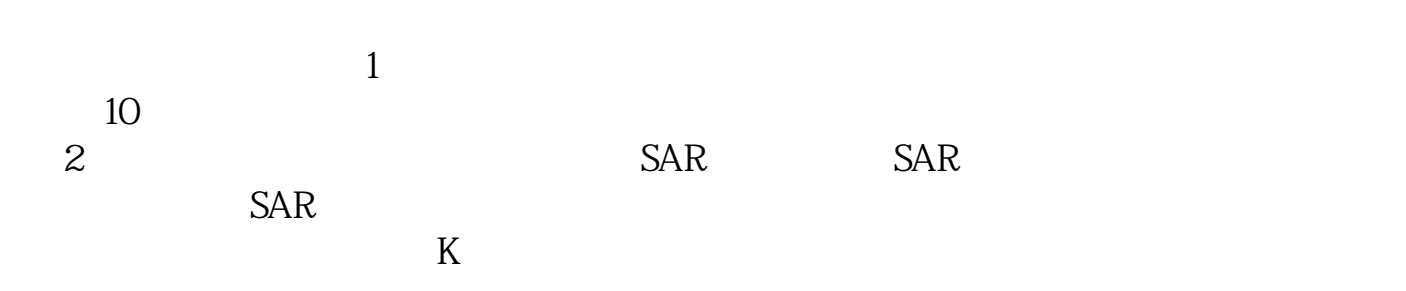

 $\alpha$ 

 $5$ 

 $\begin{picture}(180,10) \put(0,0){\line(1,0){10}} \put(10,0){\line(1,0){10}} \put(10,0){\line(1,0){10}} \put(10,0){\line(1,0){10}} \put(10,0){\line(1,0){10}} \put(10,0){\line(1,0){10}} \put(10,0){\line(1,0){10}} \put(10,0){\line(1,0){10}} \put(10,0){\line(1,0){10}} \put(10,0){\line(1,0){10}} \put(10,0){\line(1,0){10}} \put(10,0){\line($ 

 $\alpha$ 

报就成交、但未打开停板价位的情况. 两种含义:一是指单边上涨的行情,对于普

## *K***lt** *Legislation**Register <b>Legislation Register Legislation Register Legislation Register Legislation Legislation Register <b>Legislation Register Legislation Register Legislation Register*

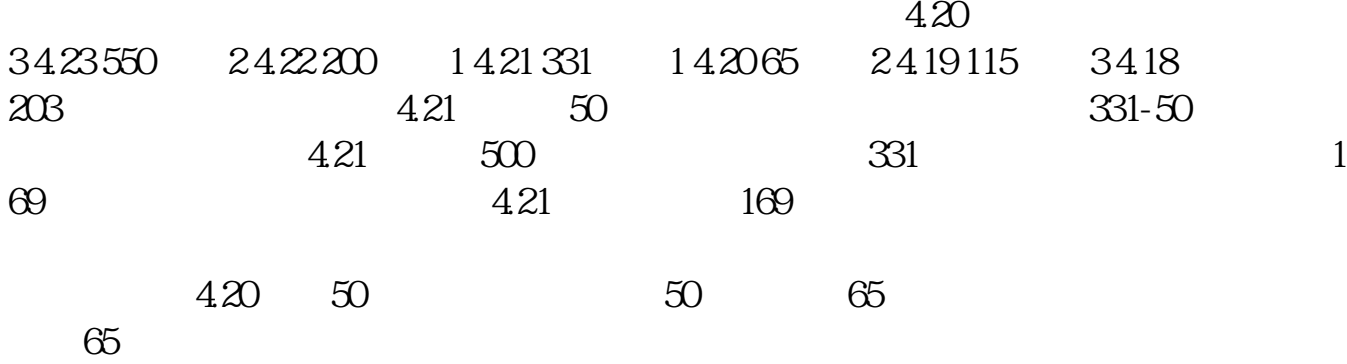

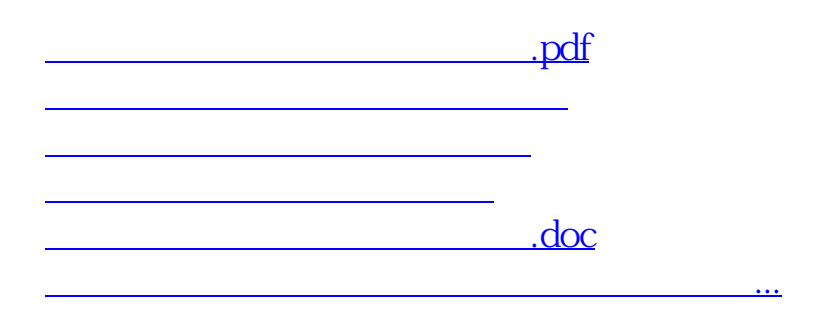

<https://www.gupiaozhishiba.com/read/41368433.html>